**AutoCAD Serial Number Full Torrent X64**

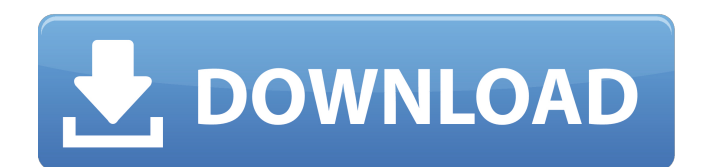

AutoCAD Serial Key is the de facto standard for 2D and 3D architectural design in the field of architecture and construction. Through its powerful tools, AutoCAD lets users rapidly and accurately create, edit, and manage the 2D and 3D objects that serve as blueprints for construction. Most of the basic procedures for creating and editing design objects are the same regardless of whether you

are working on a Windows, Linux, or Mac computer. These are the same procedures for using the traditional drawing tools, the 3D tools, the measurement tools, the line tools, and the 3D visualization tools. In this chapter, you will learn how to use the drawing tools, the 3D modeling tools, the math tools, and the drawing tools of AutoCAD. You will also learn how to work with the geometric modeling tools, the 3D visualization tools, the drawing and modeling packages, and

# other user interface tools. Before you begin, you should have AutoCAD available on your computer. You can download the latest version of AutoCAD for Windows, Linux, and Mac at: You should have a graphics card capable of displaying a highresolution picture or video display that has at least 2 million colors. If you want to learn how to create extremely detailed and colorful 3D models, you should also have the necessary memory and graphics processing power.

Before beginning the course, read the section "Creating Your First Drawing," which can be found on the Getting Started with AutoCAD Web site ( The Getting Started with AutoCAD Web site also has a subsection on how to configure and load the program. It has a helpful section on installing AutoCAD. AutoCAD Basics Before you start the course, I recommend that you read the Getting Started with AutoCAD Web site ( and the Getting Started with AutoCAD and the other

products Web site ( which have detailed information on the functions and features of the application. Use the Help, About AutoCAD, and User Help menus in the upper-left corner of the application window to access relevant help. You

**AutoCAD Crack Free Download 2022**

Operations and features Autocad contains basic drawing functions such as straight, curved, and compound lines, polylines, circles, and arcs, and the ability to fill and

outline shapes with a gradient or color. It can be used to create 2D drawings, by using a paper space or electronic space. Autocad does not support using orthographic views, such as is used in architectural design, or 3D modeling (Geomview). Instead, a flat space (3D) is used, and the user can see the objects in perspective. AutoCAD can be used to create drawings and produce files (such as DWF, DWF/DXF, and DGN) and display information (such as 2D and 3D

#### models, plans, and drawings) in a variety of styles. Many of the features are built-in, such as creating a polyline, duplicating existing objects, or making changes to existing objects. The program includes a 3D solid modeling feature (the ability to build and modify a 3D solid model of a structure). The 2D features are similar to some of those found in AutoCAD LT, but there are a few key differences. Raster and Vector graphics (DXF, DWG, DWF) and raster and vector (DXF)

# conversion AutoCAD can create several types of drawings, including DXF, DWG, DWF, BMP, SVG, JPEG, PDF, and SVG. The DWG format has proven difficult to create and convert from, so for many years AutoCAD changed from DWG to DWF when it created documents. The DWG format has now been superseded by the newer DWF format. AutoCAD has the ability to convert drawings in DXF format to DWG, DXF, DWF, and other formats. AutoCAD can use the

command line to access the functionality of AutoCAD. Command line AutoCAD's command line can be used to perform a wide variety of drawing tasks. It has support for over 200 commands. The commands allow the user to open, save, publish, and make changes to drawings and other files. It is used to open, read, edit, and create drawings. History The first AutoCAD was released by Autodesk in March 1991. It was available as a standalone application, or as part of

# the AutoCAD LT package. Autodesk ca3bfb1094

Click on Autodesk AutoCAD from the left menu. You may need to select "Autodesk" before you can select Autocad. Click on Create a new connection. Enter the folder that contains the keygen in the Name box and click Next. You will see a new window with your Autocad file opened in a new tab. Click on a layer in your Autocad file that you want to save to disk. A file dialog will appear. Click on Save As. Select a destination

# folder and click Save. Click on Close. A new keygen will appear in the folder you specified. Do not save the keygen. If you do, you will no longer have the ability to generate an unlimited number of keys. To generate unlimited keys: Run the keygen Open Autocad Click on File. Click on Options. Select Autocad Options from the menu and then select OK. In the Options window, click on Save. A file dialog will appear. Select a destination folder. Click on OK. You will now have a new keygen

# in your chosen folder. Do not save the keygen. RSA Install the keygen Go to the following website: Click on the RSA key that you wish to use. Then select the appropriate option from the list. Click on Go. You will be asked to log in. Do so. You will then be asked to enter your license serial number and then to enter a serial number of your own. Enter your license serial number and the serial number of your own. Click on the following button to use a license key. To generate

unlimited keys: Run the keygen Open the software. Click on File. Click on Options. Select Restore Key. Click on OK. In the Options window, click on Save. A file dialog will appear. Select a destination folder. Click on OK. Do not save the keygen. XML Signature Verification To generate unlimited keys: Run the keygen Open the software. Click on File. Click on Options. Select XML Signature.

**What's New in the AutoCAD?**

# Add links to previous drawing versions to the drawing in the Autodesk Cloud App. This feature speeds up drawing review and provides a way to trace steps in the previous drawing version. (video: 1:15 min.) Architectural Concept: Faster and more accurate construction modeling with ideas for each component and the overall building design. (video: 1:15 min.) Arrange For

Construction: Design for the construction site is easier and faster, with new capabilities such as creating outlines of your design before construction begins. (video: 1:15 min.) Import 3D Models from AutoCAD: Seamlessly import 3D models into your 2D drawings and bring 3D geometry into 2D drawings. Join Multi-Instance Components: Connect 2D and 3D elements together with a single connection, similar to the concept of a 3D face. (video: 1:15 min.) Make Curves Near Trapezoids: A unique set of commands to place an

initial curve in the middle of a trapezoid and then create a perpendicular line for the opposite side of the trapezoid. (video: 1:15 min.) Connect by Tracing: Simplify complex drawings with the new Connect by Tracing command, which allows you to connect two or more objects in the drawing by tracing one path. (video: 1:15 min.) Create the Drawing Profile: Create your drawing profiles in a single click by tracing a path in a profile. (video: 1:15 min.) Faster

# Scaling: The existing 2D profile selection scale command has been significantly improved and now supports context sensitive selection of the profile. (video: 1:15 min.) Hyperlinks: Share drawings with users with different permissions or team members without any export/import of the documents. (video: 1:15 min.) Make Drawing Visible and Invisible: Drawing visiblity allows you to control access to specific drawing elements and to allow or prevent users from connecting to

the drawing from within the drawing. (video: 1:15 min.) Master in 3D: Easily generate 3D geometry from a 2D drawing by combining a 2D drawing's extents and a 3D model's extents. (

# \* Windows XP/Vista/7 (64-bit only), Windows 8/8.1/10 (64-bit only) \* Intel® Core™ 2 Duo Processor (64-bit only) \* 4 GB RAM (32-bit only) \* NVIDIA Geforce 8800 or equivalent Intel Geforce 9400+ or equivalent  $*$ DirectX 9.0c compatible GPU \* 2 GB of free space in the user profile directory AOC, your gaming brand, brings you the Red Devil GP210 with

# Related links:

<http://feelingshy.com/autocad-20-1-crack-lifetime-activation-code-free-download-updated-2022/> <https://khakaidee.com/autocad-crack-serial-number-full-torrent-free-latest-2022/> <https://seo-focus.com/autocad-20-1-crack-with-license-key-free-for-windows-latest/> <https://rednails.store/autocad-2018-22-0-product-key-3264bit/> <https://boldwasborn.com/wp-content/uploads/2022/07/AutoCAD-27.pdf> <http://sundigitalstore.com/?p=61881> <https://www.yolo.at/wp-content/uploads/2022/07/genador/AutoCAD-11.pdf> <https://kramart.com/autocad-20-0-crack-torrent-pc-windows-2022/> <https://www.luckyanimals.it/autocad-crack-free-license-key-free-download-updated-2022/> [https://liquidonetransfer.com/wp-content/uploads/2022/07/AutoCAD\\_Crack\\_Free-1.pdf](https://liquidonetransfer.com/wp-content/uploads/2022/07/AutoCAD_Crack_Free-1.pdf) <http://wohnzimmer-kassel-magazin.de/wp-content/uploads/marcssof.pdf> <https://www.smc-sheeva-marketing-co-ltd.com/advert/autocad-crack-activation-mac-win-2022/> <https://halletabi.com/wp-content/uploads/2022/07/fitfyn.pdf> <https://1z82.com/wp-content/uploads/2022/07/AutoCAD-24.pdf> <http://joshuatestwebsite.com/wp-content/uploads/2022/07/AutoCAD-28.pdf> <https://elc-group.mk/2022/07/24/autocad-2022-24-1-crack-free-download/> [http://www.kiwitravellers2017.com/wp-content/uploads/2022/07/AutoCAD\\_Crack\\_\\_\\_Full\\_Product\\_Key.pdf](http://www.kiwitravellers2017.com/wp-content/uploads/2022/07/AutoCAD_Crack___Full_Product_Key.pdf) <https://trueinspirationalquotes.com/wp-content/uploads/2022/07/ysbobad.pdf> <https://polegarage.de/wp-content/uploads/2022/07/AutoCAD-63.pdf> <http://texocommunications.com/autocad-crack-product-key-full-free-download-winmac/>